## **Imagens virtuais do rio Amazonas**

A exposição multimídia Amazing Amazon, montada em um inflável no MAM (Museu de Arte Moderna) no Par-<br>que do Ibirapuera (São Paulo) em dezembro, é um projeque do ibirapuera (São Paulo) em dezembro, é um proje-<br>to de arte que trata o rio Amazonas como uma escultura geológica. Com patrocínio da Petrobrás, o inflável deve percorrer em 2003 várias capitais brasileiras, além de Paris, na França.

Com idealização do arquiteto e semioticista Wagner Garcia, o projeto partiu de uma pesquisa em desenvolvimento há mais de dez anos conjuntamente com diversas instituições nacionais e internacionais como Inpe, Petrobrás, Nasa, Universidade do Amazonas e outras.

O espectador pode acompanhar através de imagens virtuais o percurso do rio Amazonas, dos Andes para o Atlântico, proposto pelo artista. Estão representadas na exposição as mudanças de curso do rio, a viagem de toneladas de sedimentos resultantes da erosão da cordilheira dos Andes

e o surgimento e desaparecimento de ilhas fluviais.

Imagens de satélites de sensoriamento remoto auxiliaram a equipe a observar a formação de ilhas e a evolução do Amazonas: "Por exemplo, 30 anos atrás não havia uma ilha em Santarém, hoje existe uma com sete quilômetros de extensão por quatro quilômetros de largura, e um bioma uma área) com árvores de até 20 metros", diz Garcia.

O desafio para a criação das imagens do projeto foi lançado pelo idealizador,Wagner Garcia: "Os sedimentos do rio correm a uma velocidade de cinco quilômetros por hora e

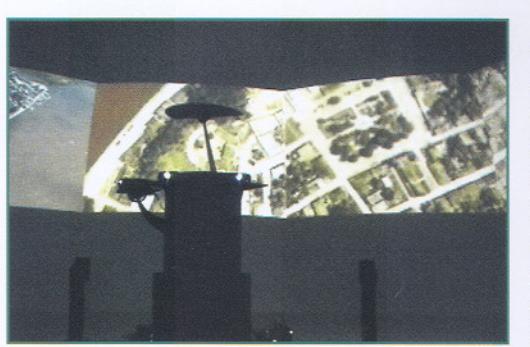

*Imagem interna (acima)* e (conjunto de seres vivos de *externa do inflável (abaixo).*

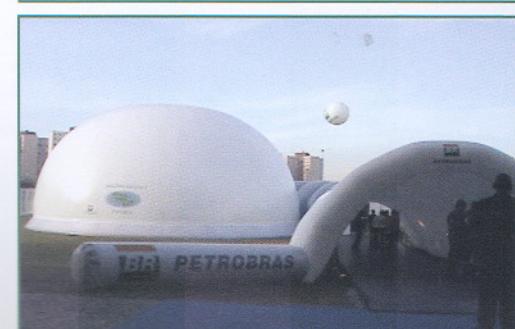

MONTADA NUM INFLÁVEL, A EXPOSIÇÃO ITINERANTE AMAZING AMAZON DESVENDA OS FENÔMENOS DA NATUREZA QUE OCORREM

!

~

poderiam encher hipoteticamente a Baía da Guanabara em 60 segundos. Como recuperar em imagens essa escala absurdamente fantástica de um rio que erode, escava, constrói ilhas, chega em Caiena e redesenha essa costa com acréscimo de um quilômetro e meio por ano?"

A resposta veio através de algoritmos: o fenômeno geológico foi espetacularizado num inflável onde se projetaram formas e volumes simulados em computação gráfica. O responsável pela experiência estética que traduziu a grandiosidade do fenômeno natural da evolução do rio foi o animador gráfico e finalizador Fernando Lamanna.

## Afresco eletrônico

A arquitetura inflável pretendeu atender a itinerância e fluidez do projeto, respondendoàs necessidades de deslocamento por várias regiões, de São Paulo às comunidades ribeirihhas do Amazonas. A membrana proposta é simultaneamente arquitetura, estrutura e tela de projeção. "Arquitetura como afresco eletrônico", como diz Garcia.

O inflável é composto de três camadas de PVC: uma de black out, para não vazar luz e duas na cor branca (parte externa e parte interna). Sua forma é resultado de ventiladores que inflam a lona de PVC.

A exibição multimídia do projeto

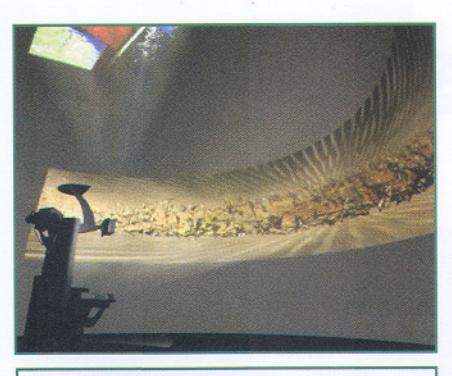

*Simulação* **em 3D** *deutro* do *inflável*.

Amazing Amazon é composta por 42 minutos de projeções simultâneas em quase dez planos distintos (dez projetores Infocus), com DVDs sincronizados pelo sistema Creston, em uma área de 350 m<sup>2</sup>.

A exposição inclui ainda monitores digitais, acesso a um site, um mosaico de fotografias feitas pelo satélite Landsat e textos explicativos. As imagens aéreas do percurso do rio Amazonas, projetadas no interior do inflável, foram captadas pela Estação Espacial Internacional (ISS).

Mais do que oferecer aspectos da ação evolucionária e da geologia do rio Amazonas, a mostra oferece uma multiplicidade de visões científicas e estéticas.

"Segundo alguns especialistas como Aziz Ab'Saber, Nelson Brissac Peixoto e biosemioticistas de Harvard que observaram a instalação, a idéia é utilizar a maquinaria da evolução como objeto de arte, como a evolução aponta para um bem último que é estético", afirma Garcia.

## **Modelagem em 3D**

Para a construção das imagens foram utilizados os softWares de modelagem tridimensional 3D Studio Max, o de composição After Effects e o de edição de vídeo Final Cut.

Através do 3D Studio Max foi possível transformar uma imagem bidimensional do degelo dos Andes fornecida pelo Inpe em relevo tridimensional. As partes mais claras da imagem bidimensional configuram-se em picos e as mais escuras em depressões.

"Mesclando essa imagem em tons de cinza formadora do objeto (massa tridimensional) com a imagem de satélite (comcor e textura) chega-sea uma imagem que não é naturalista, mas que apresenta uma geometria que corresponde ao que se observaria se a área fosse sobrevoada", diz o animador gráfico e finalizador Fernando Lamanna.

O segundo desafio da computação gráfica era tentar reconhecer os caminhos e as vertentes do degelo, isto é, as zonas da imagem de satélite de onde o degelo cairia. Através do sistema de partículas do 3D Studio Max foi possível fazer as partículas reagirem à força de gravidade e à força de deflexão de solo, ou seja, estabeleceu-se geometricamente os planos de onde as partículas seriam atiradas e, assim, obteve-se um movimento realista.

"Fui posicionando os emissores de partícula em locais estratégicos na geometria dos Andes a partir das imagens de satélite. O outro trabalho foi o de composição, já que o computador tem um limite de processar poucas emissões de partículas por vez, e isto exigiu renderizações individualizadas, com câmeras virtuais individuais. Com o After Effects eu combinei todos esses layers

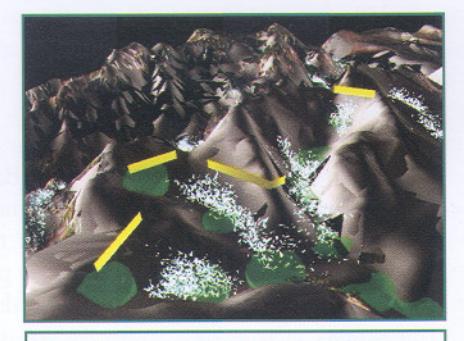

Estudo para animação em 3D (acima) e animação em 3D do degelo (abaixo).

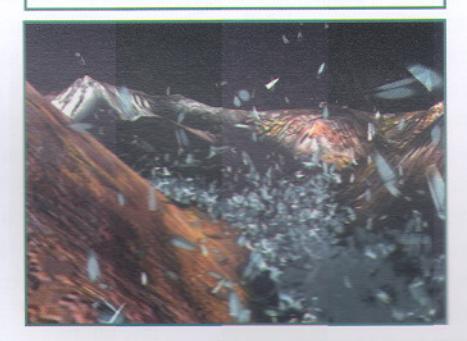

alessandrameleiro telaviva@telaviva.com.br

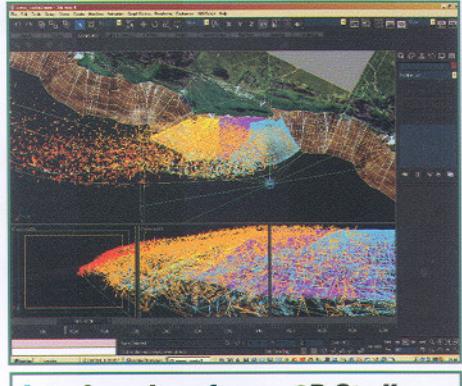

*luterface do software* **3D** *Studio Max com câmeras* **em J80** *graus* **e** *emissores de partículas.*

de animação", conta Lamanna.

O impactante nas imagens do inflável, no entanto, foi resultado da exploração de um recurso no 3D que simula uma vista em 180 graus, subdividida em cinco telas. Nesse caso, o objeto de emissão das partículas era a própria casca da costa e as partículas eram resultantes de um desfacelamento de um fragmento da costa de Caiena em uma rota desenhada no espaço.

A animação gráfica dos sedimentos, através de uma perspectiva artística, criou uma metáfora visual que possibilitou uma nova forma de observação da natureza, democratizando e popularizando conceitos científicos.

## **Projeção no inflável**

Na concepção das projeções houve a preocupação de que as imagens não se sobrepusessem, já que a projeção se daria em uma superfície de curvatura esférica. A saída foi a simulação da projeção em um ambiente virtual (3D), observando-se onde deveria ser feito o ajuste para que não ocorressea sobreposição.

Os projetores (Sony) utilizados também foram trabalhados para que houvesse uma compensação de deformação, já que eles têm um espectro de ajustes de afunilamento da imagem para que possam se situar em outros locais que não frontalmente ou centralmente à tela de projeção.